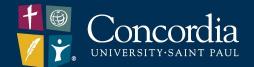

# Free Work Efficiency Tools

Jeremy Judd & Derek Lavalier

#### **WinDirStat**

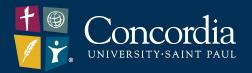

- Helps you create space on your computer
- Shows the size and location of all your files
- Download at

<u>https://www.fosshub.com/WinDirSt</u> at.html

 Click "Download WinDirStat Windows Installer" to download

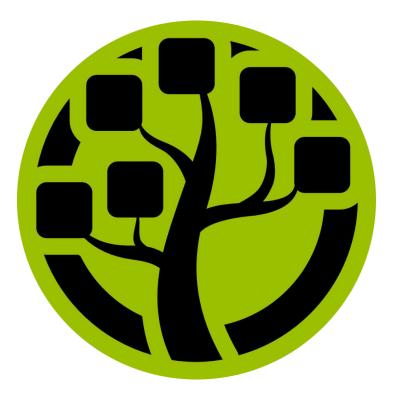

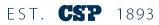

#### **Microsoft Mix**

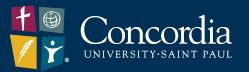

- Creates and shares interactive online PowerPoint videos
- Adds audio, video and/or pen to your presentations
- Allows you to add quizzes and polls to your presentations
- Can be viewed on any device
- Shows analytics
- Learn more and download at <u>https://mix.office.com/</u>

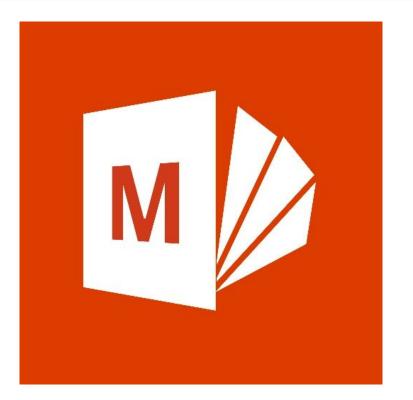

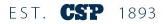

#### Notepad++

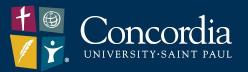

- Text editor that supports several programming languages
- Allows you to work on multiple files in a single window
- Strips Microsoft formatting from content
- Can search and replace, search for errors, etc.
- Download at

https://notepad-plus-plus.org/downl oad/v7.5.4.html

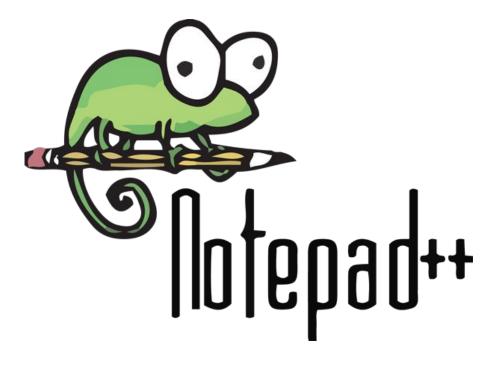

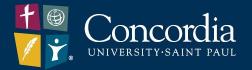

# Chrome Extensions are available at https://chrome.google.com/webstore/

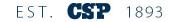

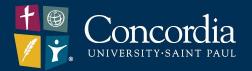

# Your installed Chrome Extensions can be turned on and off at chrome://extensions/

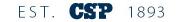

#### Momentum/Tupiq (Chrome Ext.)

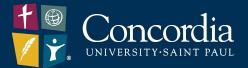

- Eliminate distraction and provide inspiration, focus and productivity in Chrome
- Organize links and bookmarks
- Create to-do lists
- Showcase beautiful photos
- Motivate yourself with quotes
- Just see the weather
- Get extension at
  <u>https://goo.gl/ggmzUQ</u>

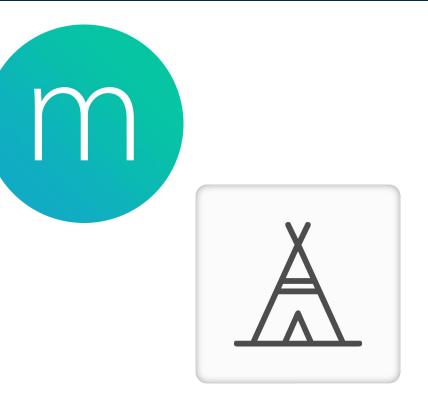

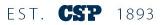

#### **Boomerang for Gmail (Chrome Ext.)**

- Schedule an email to be sent later
- Remind yourself to follow up on messages if you don't get a response by a certain time
- Clean your inbox with temporary, automated archiving
- Request read receipts and click tracking
- Write better, more actionable emails in real-time, based on data from millions of messages
- Get extension at <u>https://goo.gl/LPg1uP</u>

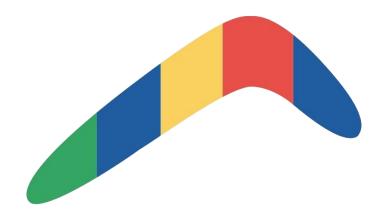

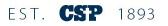

#### uBlock/Privacy Badger (Chrome Ext.)

- Blocks ads
- Increases privacy
- Better CPU performance than with other ad-blockers
- Customizable blocking lists
- Get uBlock extension at <u>https://goo.gl/3G6h8y</u>
- Get Privacy Badger extension at <u>https://goo.gl/vZHSZu</u>

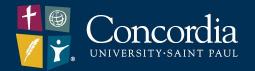

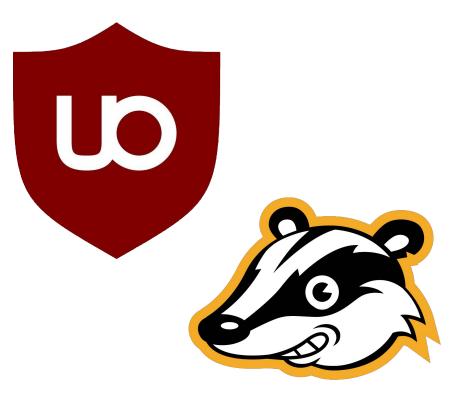

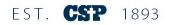

#### Reduce clutter in your browser

**OneTab** (Chrome Ext.)

- Too many tabs? Convert your tabs to one list
- Increase CPU performance

- Restore tabs individually or all at once
- Easily share your tabs with other people, other computers, or with your smartphone or tablet
- Get extension at https://goo.gl/ajiaY5

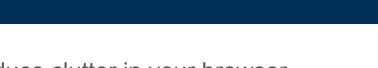

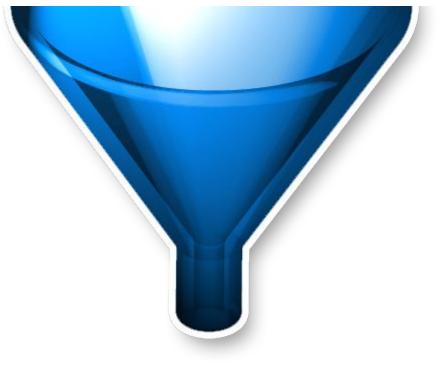

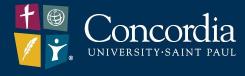

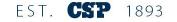

#### **Google Hangouts**

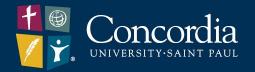

- Chat with images, gifs, emojis, etc.
- Perform video or voice calls
- Sync conversations between your work computer and your work laptop
- Get extension at
  <u>https://goo.gl/nFaEAd</u>

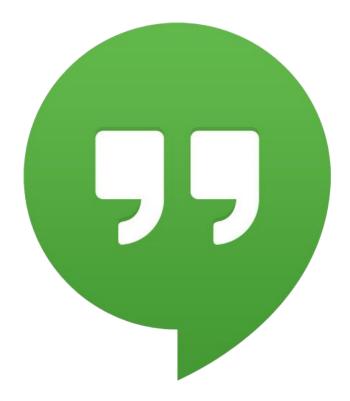

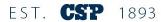

#### **Gmail Right Side Chat**

- Moves the Google Chat (Hangouts) window to the right side of Gmail
- Part of Google Labs
- Activate at Gmail > Settings > Labs
  - Must click "Save Changes" button

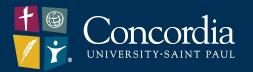

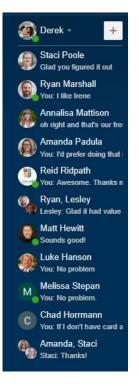

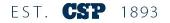

#### **Gmail Undo Send**

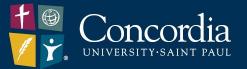

- Gives 5-30 seconds before sending the email
- Was a Google Lab, but is now part of the standard Inbox
- Activate at Gmail > Settings > General
  - Must click "Save Changes" button

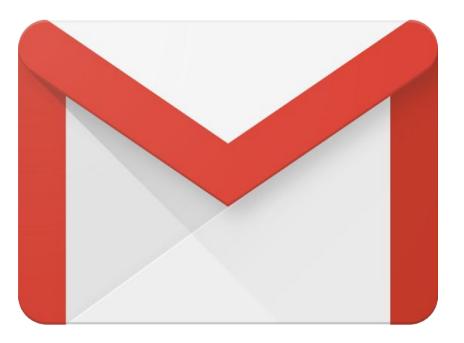

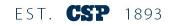

#### **Gmail Canned Responses**

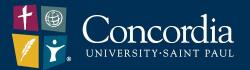

- Allows insertion of predefined text
- Part of Google Labs
- Saves whatever is in the New Message Box
- Outlook has a similar feature called Quick Parts
- Activate at Gmail > Settings > Labs
  - Must click "Save Changes" button

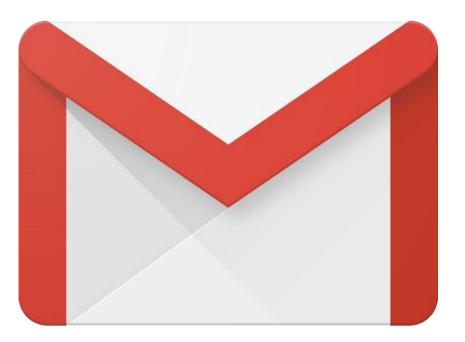

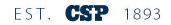

#### **Gmail Filters**

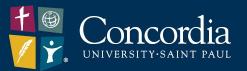

- Gmail automation
- Based on predetermined criteria
- Activate at Gmail > Settings > Filters and Blocked Addresses

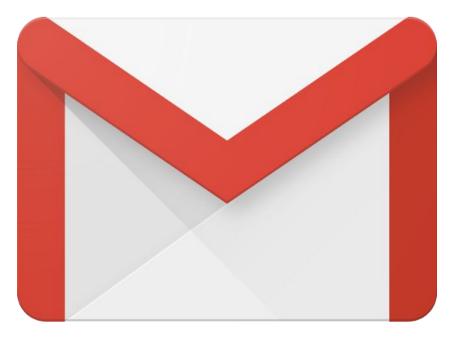

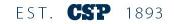

#### **Gmail Labs**

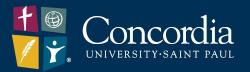

- Options created by Google employees during their spare time
- Sometimes make it into Gmail
- Can disappear at any time
- Beta testing, so it can be buggy
- Activate at Gmail > Settings > Labs
  - Must click "Save Changes" button

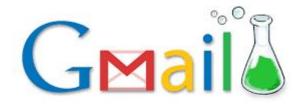

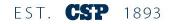

#### **ArsClip**

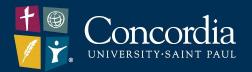

- Clipboard utility that allows multiple items
- Can view the list
- Can choose what/how to paste
- Multiple lists
- Download at

http://www.joejoesoft.com/vcms/97/

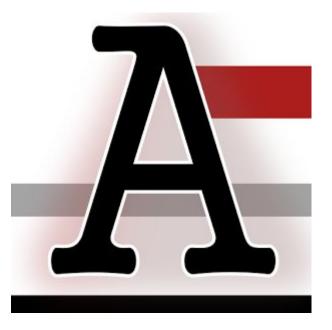

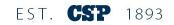

#### Jabber

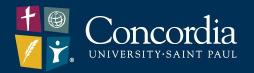

- Your desk phone on your computer.
- Uses computers built-in microphone and speakers
- Can use headsets with a microphone
- With VPN connection, you can use from off-campus
- Includes voice and video calls
- Chat feature
- Contact CSP Network Services to
  Activate Jabber
  EST. CSP

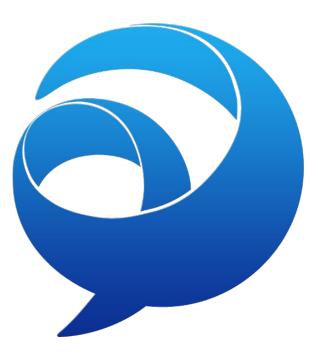

1893

#### IE Tab (Chrome Ext.)

- Lets you open Banner and Xtender in Google Chrome instead of Internet Explorer
- Enables Google Chrome to act like Internet Explorer (IE)
- Emulates IE web engine
- Can automate sites to use IE tab
- Get extension at <u>https://qoo.ql/fXEwcF</u>

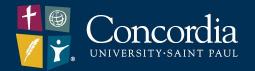

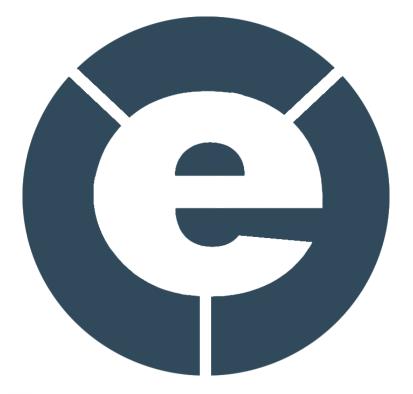

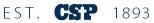

#### **CCleaner**

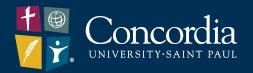

- What does the C stand for?
- Cleans Internet data for browsers
- Has other tools for customization
- Be careful!
- Download at

https://www.ccleaner.com/

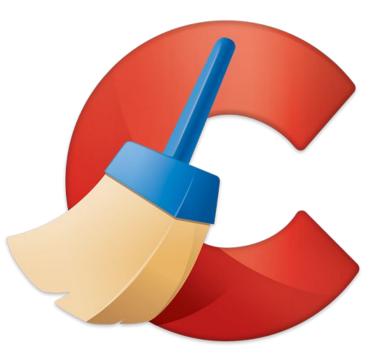

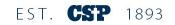

#### **Keepass**

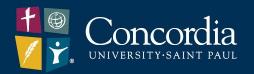

- Encrypted password vault
- Can protect with a combination of security options
- Can sync databases between devices (manually)
- Open webpage from interface.
- Copy and paste passwords
- Advanced automation
- Built-in password generator
- Download at <u>https://keepass.info/</u>

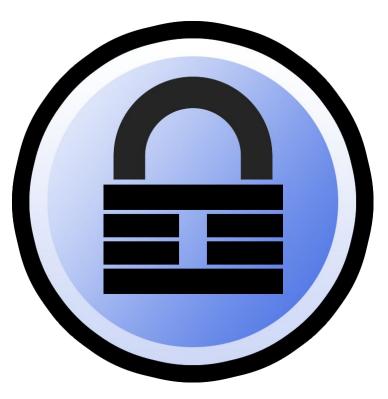

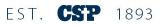

#### **HTTPS Everywhere (Chrome Ext.)**

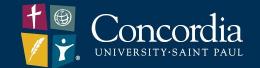

- Forces your browser to use an HTTPS connection to web pages
- If forced on all sites, might cause some to fail
- Extra web security
- Get extension at
  <u>https://goo.gl/tBWPC1</u>

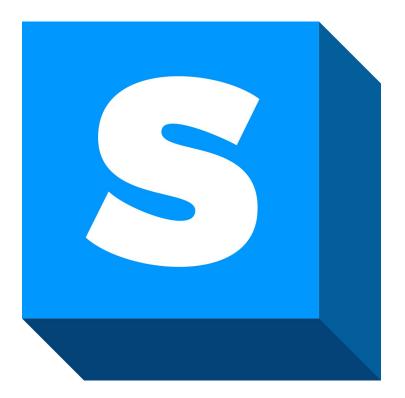

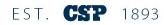

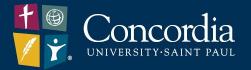

## Jeremy Judd - judd@csp.edu Derek Lavalier - lavalier@csp.edu

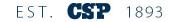

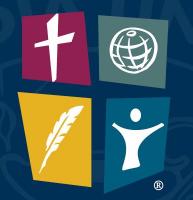

### Concordia UNIVERSITY·SAINT PAUL

EST. **CSP** 1893